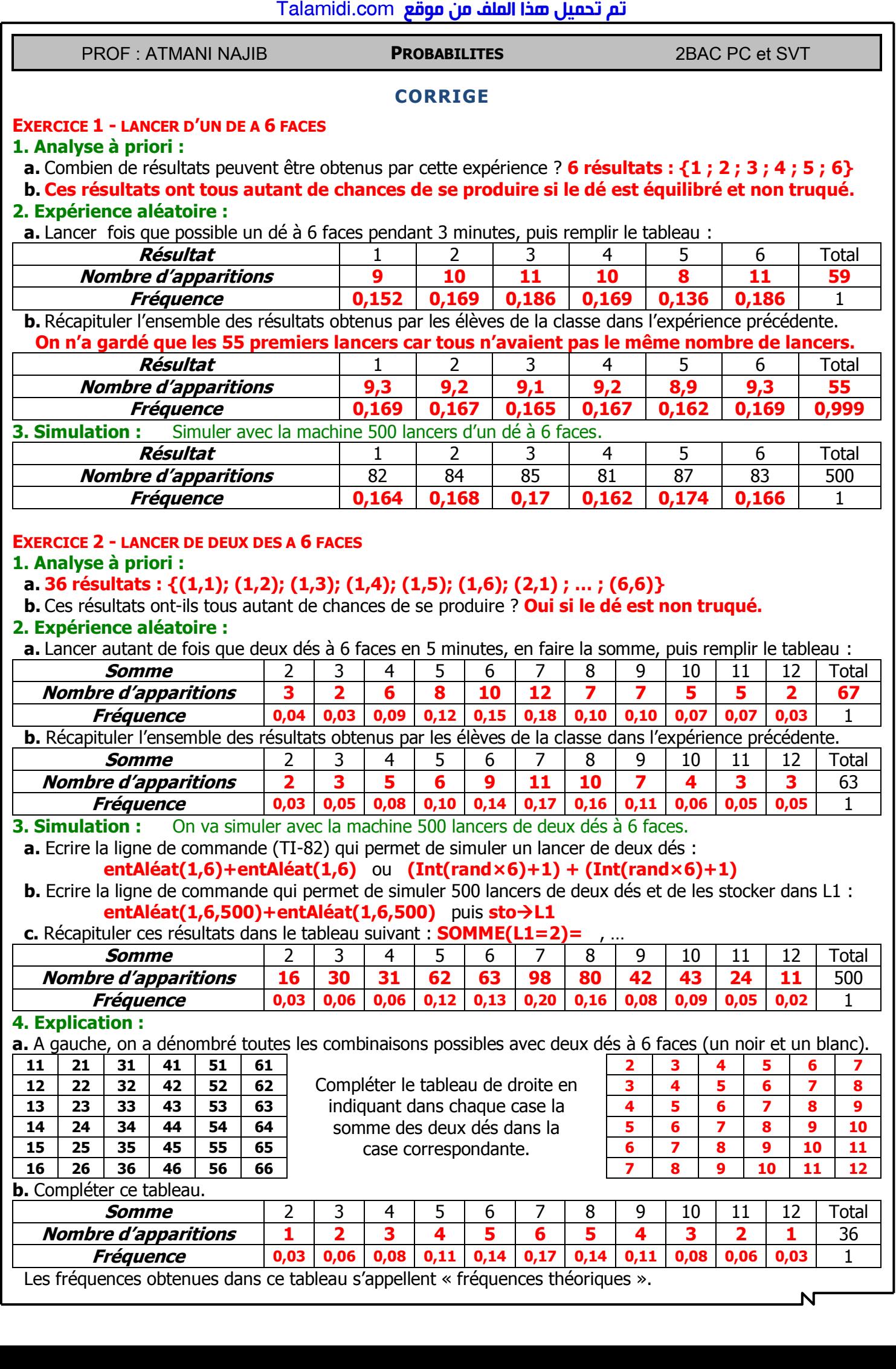

 $\overline{\mathsf{N}}$